EL OCASO DEL UROGALLO

Fernando Rabadán

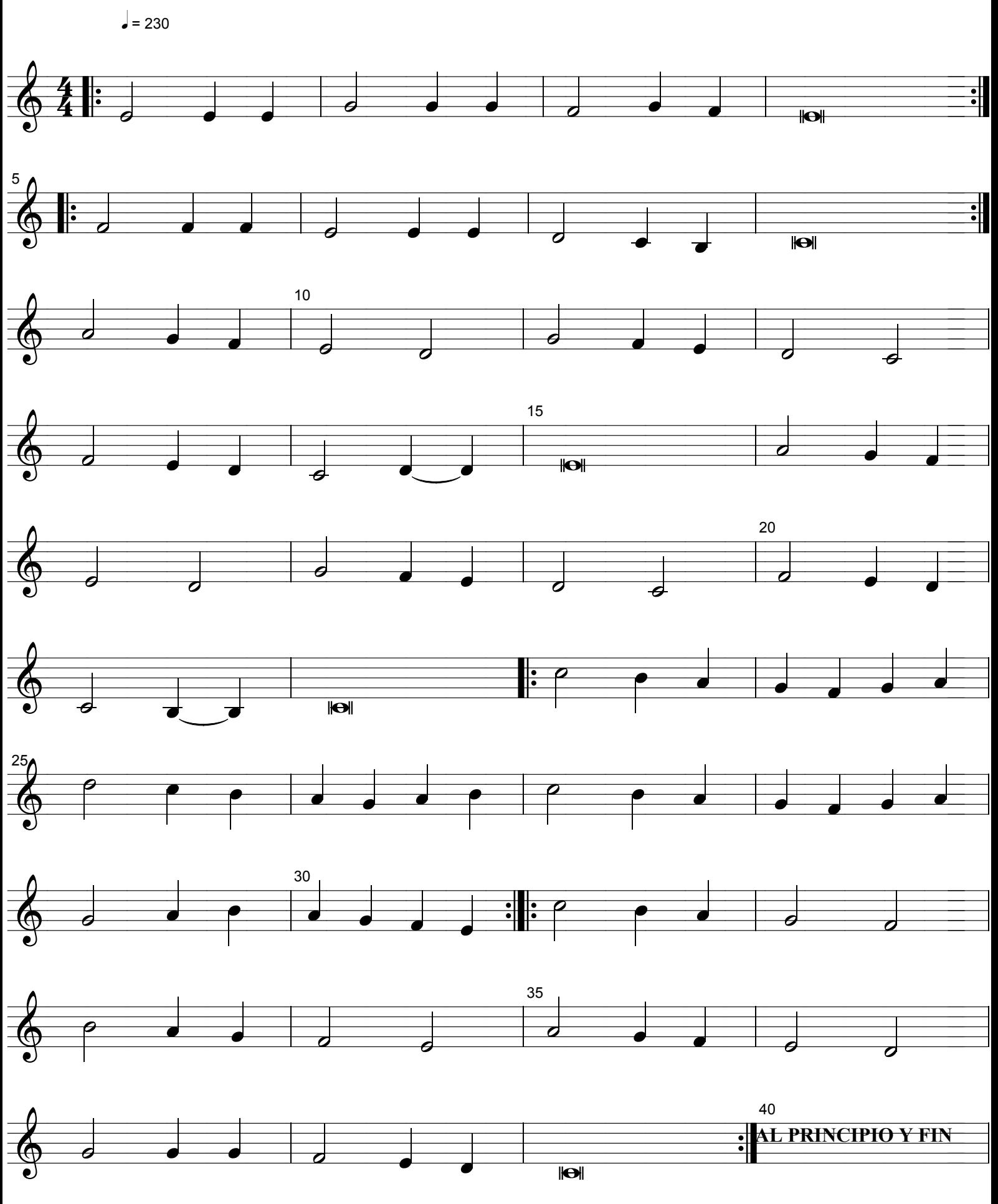